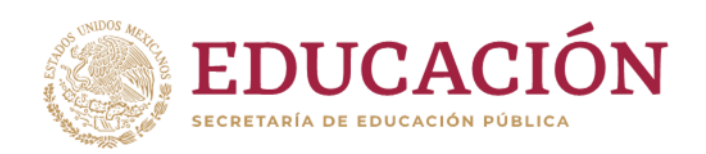

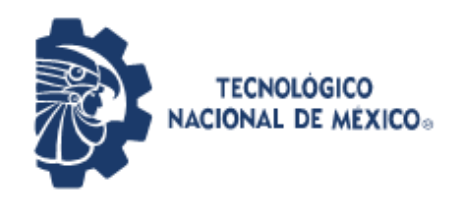

**Instituto Tecnológico de Pabellón de Arteaga** Departamento de Ciencias Económico Administrativas

# **REPORTE FINAL PARA ACREDITAR RESIDENCIA PROFESIONAL DE LA CARRERA DE INGENIERÍA INDUSTRIAL**

## **LIZETH ALEJANDRA HERRERA LIMÓN**

## **CREACIÓN DE INVENTARIO DE REFACCIONES PARA ARRANQUE DE LÍNEA L21B**

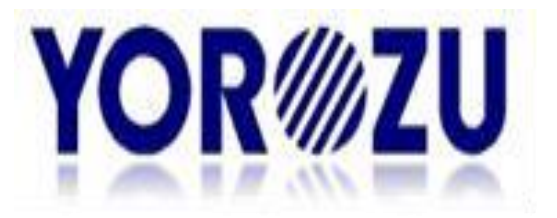

YOROZU MEXICANA S.A DE C.V

Asesor externo: Ing. Alejandro de Lira Martínez Asesor interno: Ing. Fernando García Vargas M.C. Julio Acevedo Martínez

Noviembre 2019

## <span id="page-1-0"></span>*2. Agradecimientos.*

La vida me dio la dicha de poder concluir una etapa en mi vida, una en donde hubo muchos esfuerzos y sacrificios que sin el apoyo de mis padres quienes siempre estuvieron a mi lado dando todo para sacarme adelante no estaría en el lugar que estoy ahora, les doy las gracias por cada palabra por cada esfuerzo que me dieron por cada granito de arena que hicieron para poder concluir esta etapa en mi vida el cual estoy eternamente agradecida por su comprensión y apoyo.

Al Instituto Tecnológico de Pabellón de Arteaga por abrirme sus puertas y haberme dado los aprendizajes necesarios para poder aplicarlos en un futuro así mismo a cada uno de mis maestros que fueron pieza fundamental para mi desarrollo.

A mis hermanas Claudia, Cecilia, Yadira, Adolia, Guadalupe y Ricardo que estuvieron a mi lado y me dieron sus consejos para poder ser la persona que soy ahora que con cada palabra de aliento pude salir adelante y cumplir una meta más.

La empresa YOROZU, MEXICANA gracias por abrirme las puertas y haberme dejado aplicar los conocimientos vistos a lo largo de mi carrera. Así mismo a mis asesores tanto internos como externos que sin sus asesorías no se habría cumplido con el objetivo,

#### <span id="page-2-0"></span>*3. Resumen.*

El presente Proyecto analizará la función de la Metodología ABC desarrollada actualmente en el área de Mantenimiento, a fin de detectar los errores que se están cometiendo dentro del departamento de compras en donde compran los recursos para atender este departamento y así mismo las oportunidades de mejora en sus procesos. Dicho análisis será formalizado mediante los pasos que se llevan a cabo para realizar dicha metodología, actualmente inexistente, y fundamental para la correcta ejecución de las tareas. Es necesario desarrollar una estrategia, y por ende un plan de compra, para aprovechar al máximo el potencial del ABC.

El modelo de ABC debe ser diseñado. Se debe gestionar cuidadosamente el uso de la información que proporciona el ABC en el proceso de mejora. De este modo, en el presente trabajo se realiza de forma más clara y precisa de cómo llevar a cabo la implementación de esta metodología ABC.

La idea final del proyecto es plantear la aplicabilidad de las observaciones y conclusiones, al Control de Costos de Proyectos dentro y fuera de la Compañía.

# Índice

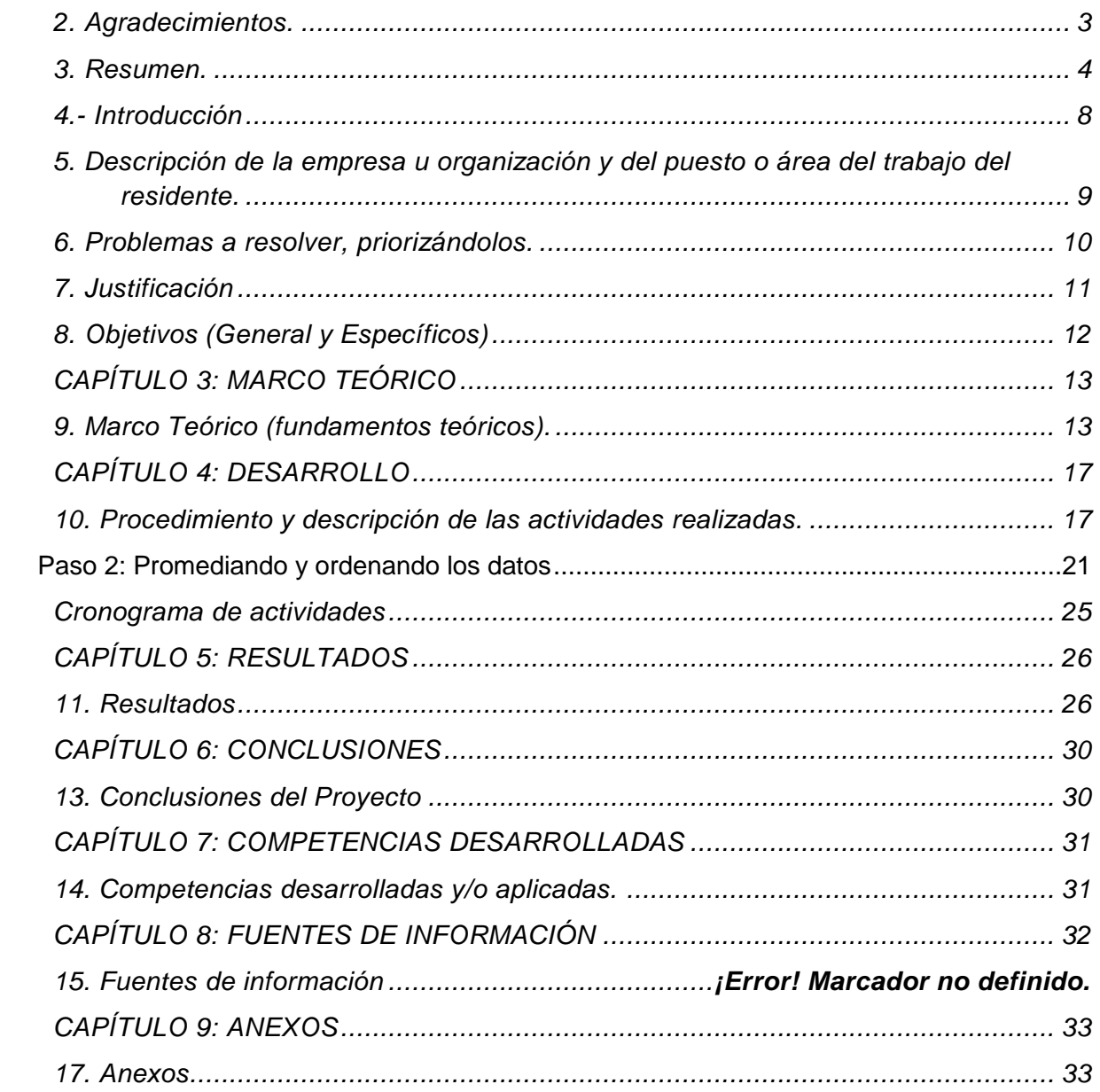

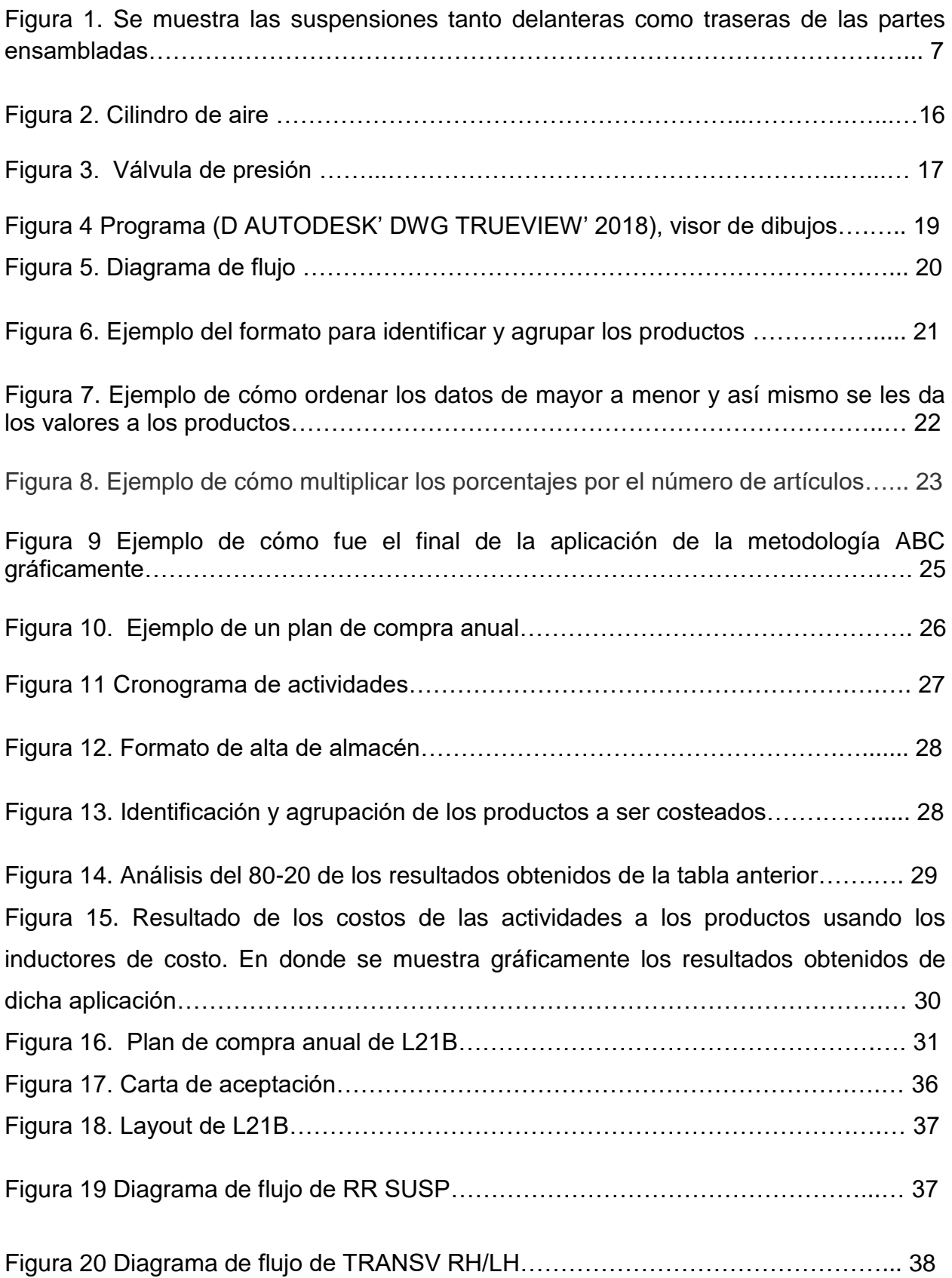

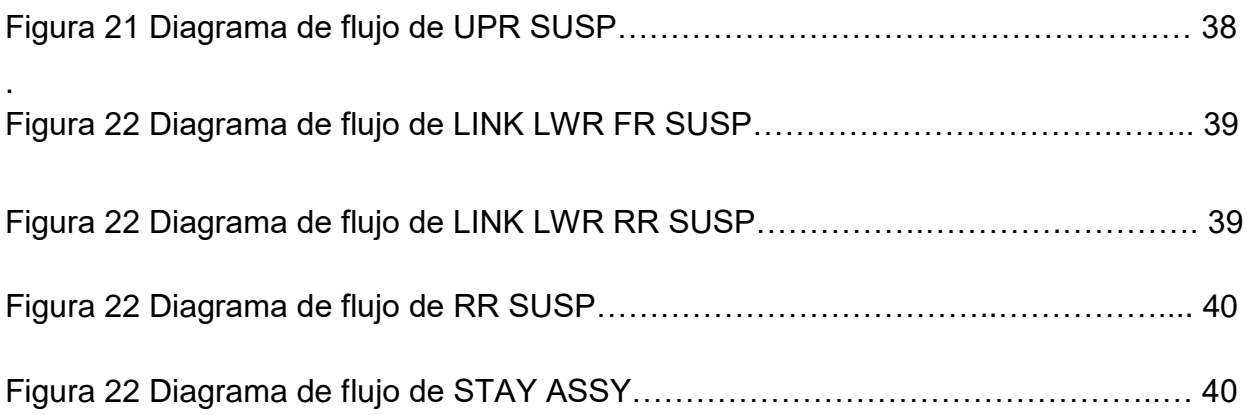

#### *CAPÍTULO 2: GENERALIDADES DEL PROYECTO*

#### <span id="page-6-0"></span>*4.- Introducción*

En el presente documento se mostrará un tema de interés, se hablará de la importancia que tiene el contar con un buen inventario y el alcancé que tiene este término en la funcionalidad de una empresa, y lo que sucede si no se usa adecuadamente en una organización.

Los inventarios toman un papel muy importante en las industrias ya que es fundamental contar con un control altamente vigilado y ordenado para proveer y distribuir adecuadamente lo que se tiene, colocando los recursos a la disposición y momento indicado. En donde la empresa YOROZU, MEXICANA pretende contar con un control altamente preciso para facilitar y mejorar su almacén.

La administración del inventario es un tema central para evitar problemas financieros en las organizaciones, es un componente fundamental en la productividad de una empresa, ya que es el activo corriente de menor liquidez que manejan y que además contribuye a generar rentabilidad. Es el motor que mueve a la organización, pues es la base para la comercialización de la empresa que le permite obtener ganancias.

En donde se llevará la aplicación de una metodología basada en corregir deficiencias al comprar los recursos consumidos con los productos finales, permitiendo a la gerencia el hacer decisiones para un fin común. Donde se analizará los beneficios y comportamientos de costos eliminando los desperdicios y actividades que no añaden valor al producto.

Aumentando la credibilidad y utilidad de la información

8

<span id="page-7-0"></span>*5. Descripción de la empresa u organización y del puesto o área del trabajo del residente.*

YOROZU MEXICANA S.A. DE C.V. Es una empresa japonesa del ramo automotriz con fabricación de unidades de suspensión para automóviles y partes relacionadas con la suspensión.

Fundada el 08 de febrero de 1993 e inicio de arranque de producción en mayo de 1994 con una capacidad de producción de 340 000 unidades por año (a nivel vehículo). Donde dichas unidades de suspensión se conforman en diversos tipos, los cuales son Transver Link, Pedal Clutch, Beam y Front, donde algunas líneas son fabricadas para Nissan, Volkswagen, Ford, Daimler.

La empresa Y-MEX tiene como misión proporcionar a sus clientes productos para suspensiones y partes automotrices de alta calidad que contribuyan a la satisfacción y seguridad de las personas que utilizan vehículos.

Y-MEX tiene la visión de lograr y mantenerse en primer lugar respecto a la confianza de sus clientes, realizando actividades para la reducción de costos y mejorando de manera continua sus procesos y la calidad de sus productos. Así mismo su objetivo, es ofrecer productos de la más alta calidad que nos permite obtener la confianza del cliente.

El puesto o cargo que estaré ocupando será auxiliar en mantenimiento encargada en el área de compras de las refacciones del nuevo proyecto de L21B.

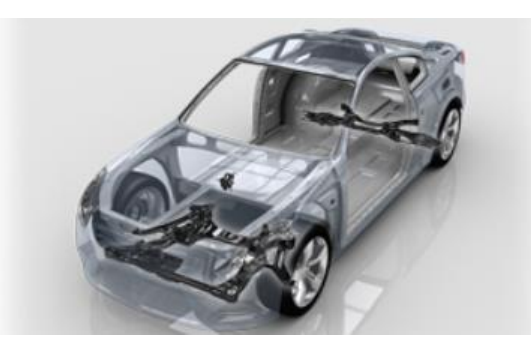

Figura 1. Se muestra las suspensiones tanto delanteras como traseras de las partes ensambladas*.*

#### <span id="page-8-0"></span>*6. Problemas a resolver, priorizándolos.*

Hace tiempo en el área de mantenimiento ensamble se le proporciono una persona para que realizará todas las compras de las refacciones que hacían falta en el área es por ello que la encargada de dicha actividad solo hacía la orden de compra con base a la necesidad que se iba requiriendo en el momento y no se percataba que tenía que hacer un análisis de los consumibles que se estaban usando más de lo habitual o que no se usaban. El problema mayor es que no se hace un análisis detallado de cada número de parte que se necesita en almacén y no se cuenta con un plan de compra muy bien elaborado para la compra anual de dicho material y esto los lleva a gastar más de lo necesario al momento de realizar la compra de los materiales que se necesitan para su uso diario o recurrente.

#### <span id="page-9-0"></span>*7. Justificación*

En la empresa YOROZU, MEXICANA. Es de vital importancia llevar a cabo este proyecto ya que no quieren generar más gastos de los necesarios al momento de comprar sus recursos necesarios para la empresa, es por ello que implementar la metodología ABC es un gran apoyo ya que ayudará a corregir los beneficios previamente atribuidos a los productos de bajo volumen, así como analizar los beneficios y comportamiento de los costos y aumentar la credibilidad y utilidad de la información. Facilitar la importancia de la gerencia de calidad y eliminar los desperdicios y actividades que no añaden valor al producto.

El alumno desarrolla todas sus habilidades de aprendizaje que llevo a lo largo de su carrera ya que analiza una serie de datos las cuales le ayudarán a generar su proyecto el cuál se pretende llegar a una mejora para la empresa en donde será de gran apoyo realizar y aplicar la metodología llamada ABC o 80-20.

#### <span id="page-10-0"></span>*8. Objetivos (General y Específicos)*

## *Objetivo general*

Es principal objetivo es llevar a cabo un control de las altas de almacén para la nueva línea L21B y asignación de costos en forma racional para mejorar la integridad del costeo de los productos.

### *Objetivo especifico*

Se realizará el desarrollo de la calidad de las refacciones de las nuevas maquinarias de la línea de producción del L21B, en donde se llevará a cabo un sistema de inventario de la nueva línea para realizar un análisis de las partes que se necesitaran al momento de que falle un equipo. Así mismo contemplar los máximos y mínimos de los consumibles para no generar pérdidas para la empresa. A su vez se aplicará una metodología la cual está encargada en corregir deficiencias al comprar los materiales consumidos con los productos finales permitiendo al área encargada tomar decisiones racionales a una nueva mejora para la empresa para no generar stock y sobre inventarios. Y a su vez generar un plan de compra muy bien elaborado para contar con un buen control en el almacén.

#### *CAPÍTULO 3: MARCO TEÓRICO*

#### <span id="page-11-1"></span><span id="page-11-0"></span>*9. Marco Teórico (fundamentos teóricos).*

#### **Inventarios**

Los inventarios tienen su origen en los egipcios y demás pueblos de la antigüedad, donde acostumbraban almacenar grandes cantidades de alimentos para ser utilizados en los tiempos de sequía o de calamidades. Es así como surge el problema de los inventarios, como una forma de hacer frente a los periodos de escasez. Estos permiten asegurar la subsistencia del negocio y el desarrollo de sus actividades operativas. Esta forma de almacenamiento de todos los bienes y alimentos necesarios para sobrevivir fue lo que motivó la existencia de los inventarios. Base para la comercialización de la empresa que le permite obtener ganancias.

El inventario debe ser administrado eficientemente, ya que según Ehrhardt y Brigham (2007) persigue dos objetivos fundamentales:

1) garantizar con el inventario disponible, la operatividad de la empresa

2) conservar niveles óptimos que permita minimizar los costos totales (de pedido y de mantenimiento). Un inventario bajo hace aumentar los costos de pedido, mientras que los inventarios altos incrementan los costos de mantenimiento. Los inventarios o stocks según Díaz (1999: 3) "son la cantidad de bienes que una empresa mantiene en existencia en un momento dado", bien sea para la venta ordinaria del negocio o para ser consumidos en la producción de bienes o servicios para su posterior comercialización.

#### **Almacén**

En una organización es de suma importancia ya que es un lugar especialmente estructurado y planificado para custodiar, proteger y controlar los bienes de activo fijo o variable de la empresa, antes de ser requeridos para a la administración, la producción o la venta de artículos o mercancías. Todo almacén puede considerarse redituable para un negocio según el apoyo que preste a las funciones productoras de utilidades: producción y ventas. Es importante hacer hincapié en que lo almacenado debe tener un movimiento rápido de entrada y salida, o sea una rápida rotación.

Todo manejo y almacenamiento de materiales y productos es algo que eleva el costo del producto final sin agregarle valor, razón por la cual se debe conservar el mínimo de existencias con el mínimo de riesgo de faltantes y al menor costo posible de operación. La custodia fiel y eficiente de los materiales o productos debe encontrarse siempre bajo la responsabilidad de una sola persona en cada almacén. El personal de cada almacén debe ser asignado a funciones especializadas de recepción, almacenamiento, registro, revisión, despacho y ayuda en el control de inventarios. Debe existir una sola puerta, o en todo caso una de entrada y otra de salida (ambas con su debido control). Hay que llevar un registro al día de todas las entradas y salidas.

Toda operación de entrada o salida del almacén requiriere documentación autorizada según sistemas existentes. La entrada al almacén debe estar prohibida a toda persona que no esté asignada a él, y estará restringida al personal autorizado por la gerencia o departamento de control de inventarios.

#### **Plan de compra**

Es una herramienta que sirve para definir las necesidades de insumos (bienes, servicios y obras) de una organización en un período de tiempo determinado. Mediante este proceso se determina: qué necesita la organización, cuánto necesita, cuándo lo necesita y los recursos con los que cuenta para adquirirlo.

Se toman los datos históricos de consumo, los cuales sirven como referencia del comportamiento de cada una de las adquisiciones realizadas por la Empresa.

El Plan de Compras se elabora teniendo en cuenta los principios de economía, imparcialidad, eficiencia, necesidad y efectividad, con el fin de garantizar el adecuado funcionamiento de la Empresa.

#### **Metodología ABC**

No es un sistema, es un método de costos, basados en las actividades de producción (en el caso de compañías manufactureras). Es un proceso gerencial para administrar las actividades y procesos del negocio, para la toma de decisiones estratégicas y operacionales.

Se usa para corregir deficiencias, al comprar los recursos consumidos con los productos finales, permitiendo a la empresa el hacer decisiones racionales entre alternativas económicas.

El [principio de Pareto](http://es.wikipedia.org/wiki/Principio_de_Pareto) establece que el 80 % del valor de consumo total se basa solo sobre el 20 % de los artículos totales. En otras palabras, la demanda no está distribuida uniformemente entre los artículos: los que más se venden superan ampliamente a los demás.

El método ABC establece que, al revisar el inventario, una empresa debería \*\*clasificar los artículos de la A a la C\*\*, basando su clasificación en las siguientes reglas:

- Los artículos A son bienes cuyo valor de consumo anual es \*\*el más elevado\*\*. El principal 70-80 % del valor de consumo anual de la empresa generalmente representa solo entre el 10 y el 20 % de los artículos de inventario totales.
- Los artículos C son, al contrario, artículos con el menor valor de consumo. El 5 % más bajo del valor de consumo anual generalmente representa el 50 % de los artículos de inventario totales.
- Los artículos B son artículos de una clase intermedia, con un valor de consumo medio. Ese 15-25 % de valor de consumo anual generalmente representa el 30 % de los artículos de inventario totales.

## Ventajas:

Según Malcolm Smith,(5) las ventajas para las empresas que implantan un sistema ABC son:

- Las organizaciones con múltiples productos pueden observar una ordenación totalmente distinta de los costos de sus productos; esta nueva ordenación refleja una corrección de las ventajas previamente atribuidas a los productos con menor volumen de venta.
- El análisis de inductores de costos facilita una nueva perspectiva para el examen del comportamiento de los costos y el análisis posterior que se requiere a efectos de planificación y presupuestos.
- El ABC incrementa la credibilidad y utilidad de la información de costos en el proceso de toma de decisiones y hace posible la comparación de operaciones entre plantas y divisiones
- Un mejor conocimiento de las actividades que generan los costos estructurales puede mejorar el control que se ejecute sobre los costos incurridos de esa naturaleza.
- Puede crear una base informativa que facilite la implantación de un proceso de gestión de calidad total, para superar los problemas que limitan los resultados actuales.
- El uso de indicadores no financieros para valorar inductores de costos, facilitas medidas de gestión, además de medios para valorar los costos de producción. Estas medidas son esenciales para eliminar el despilfarro y las actividades sin valor añadido.

## Desventajas:

Malcolm Smith en él artículo citado anteriormente plantea las siguientes limitaciones:

- Un sistema ABC es todavía esencialmente un sistema de costos históricos. En ciertas circunstancias, su utilidad es dudosa, especialmente si hay aspectos de costos futuros que cobren mayor importancia.
- Con un sistema ABC se corre el peligro de aumentar las imputaciones arbitrarias, si no se precisan criterios de decisión respecto a la combinación y reparto de estructuras comunes a las distintas actividades, a través de diversos fondos de costos y de inductores comunes de costos.
- A menudo es ignorado por los sistemas ABC el hecho de que los datos de entradas deben tener la capacidad de medir las actividades no financieras como inductores de costos y de apreciar la importancia de la exactitud y confiabilidad para asegurar la contabilidad del sistema completo.
- A menudo se le da poca importancia a los inductores de costos relacionados con los compromisos que afecten el diseño del producto y la disposición de la planta. En su lugar se pone más énfasis en la generación de costos.

## *CAPÍTULO 4: DESARROLLO*

## <span id="page-15-1"></span><span id="page-15-0"></span>*10. Procedimiento y descripción de las actividades realizadas.*

Como primera actividad se realizó el análisis de todas las líneas nuevas de "L21B" las cuales están conformadas por 7 líneas (PEDAL BRAKE, LINK LWR RR, UPR SUSP, LINK LWR FR, RR SUSP, T/V LINK y FR SUSP) las cuales cada una está conformada con sus respectivas estaciones, en donde cada una cuenta con máquinas o robots que necesitan de refacciones para su uso. Se contó con un diagrama de flujo para checar que realmente se contaba con esas líneas y así poder realizar de manera más clara y concisa las actividades asignadas Se mostraran algunas refacciones que se utilizarán para la nueva línea:

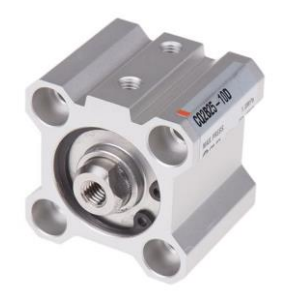

*Figura 2. Cilindro de aire* 

Es un dispositivo mecánico que produce una fuerza y desplazamiento mediante el aire comprimido. Transforman la energía potencial del aire comprimido en energía cinética.

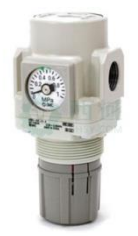

*Figura 3. Válvula de presión* 

Desempeñan funciones como lo son limitar la presión máxima del sistema o reducir la presión en ciertas porciones del circuito.

Las imágenes antes vistas son un pequeño ejemplo de partes que se tenían que dar de alta para almacén. Se desarrolló un formato en donde se tenía que vaciar cada número de parte y nombre de la refacción para que se facilitara un poco más al momento de darlos de alta y así mismo poder llevar un registro de cada refacción.

En donde después se dio a la tarea de buscar cada número de parte en el programa (D AUTODESK' DWG TRUEVIEW' 2018), el cual es un visor de dibujo el cual da de forma más clara las refacciones las cuales vienen por separado. Con este programa se pudo verificar si las refacciones coincidían con los que se tenía en el formato y así mismo checar.

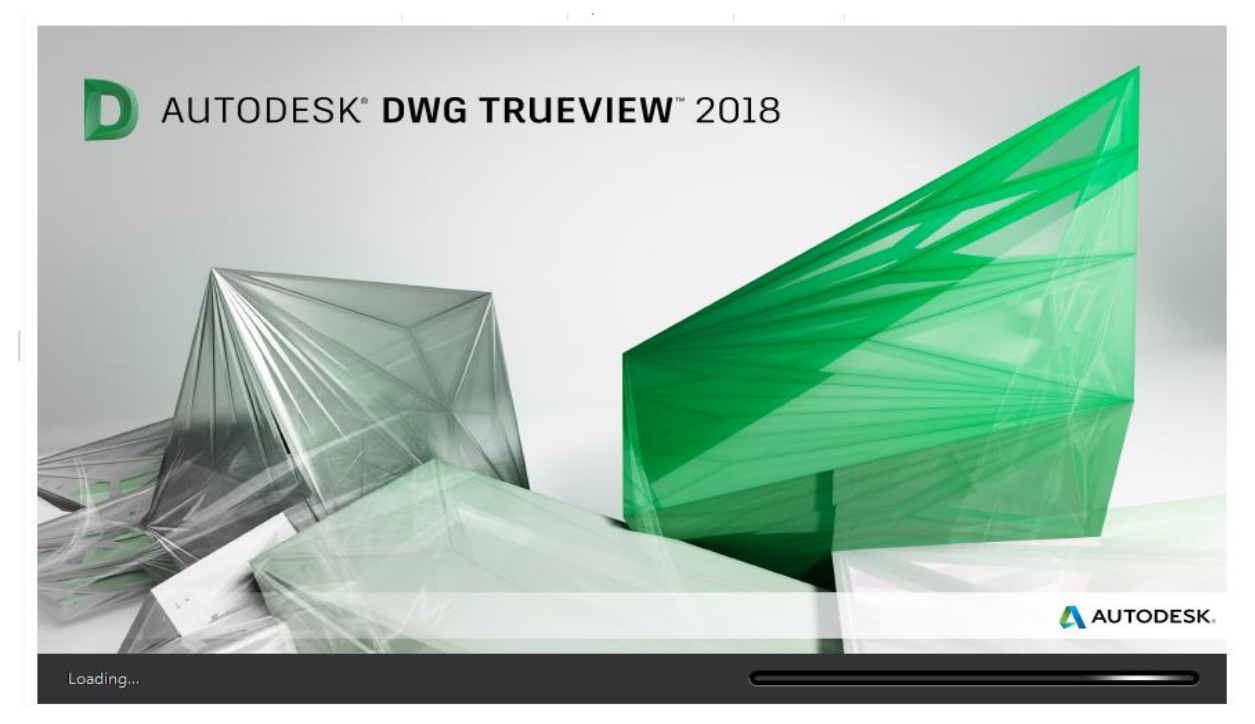

*Figura 4 Programa (D AUTODESK' DWG TRUEVIEW' 2018), visor de dibujos.*

Como siguiente actividad se llevó acabó el proceso de la metodología ABC la cual agiliza los procesos de almacenamiento de mercancías en pequeñas y grandes empresas. Es una herramienta de análisis de inventarios muy útil para los trabajadores de la industria que entre otras tareas, se encargan de la organización y gestión del almacén.

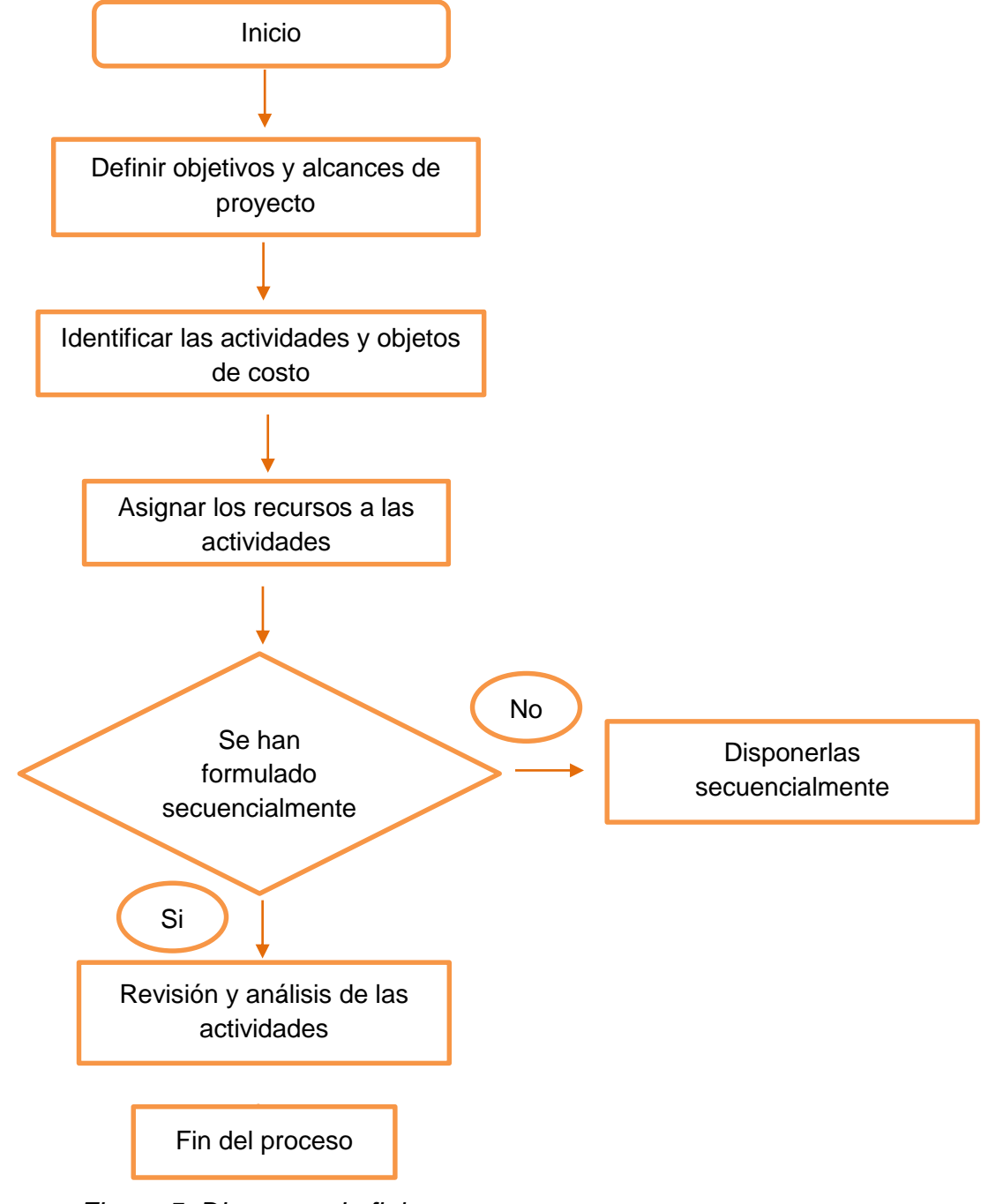

*Figura 5. Diagrama de flujo*

Para llevar acabó la realización de la metodología es necesario llevar a cabo diferentes pasos para llegar a un buen resultado algunos de ellos son:

## **Paso 1 obteniendo los datos**

Estudio de los objetos de costo, identificación y agrupación de los productos a ser costeados.

| cantidad | Producto              |    | Valor Unitario Valor Total |   |            |
|----------|-----------------------|----|----------------------------|---|------------|
| 1        | Producto 1            | s  | 15.23                      | s | 15.23      |
| 1        | Producto 5            | s  | 27.17                      | s | 27.17      |
| 1        | Producto <sub>2</sub> | s  | 30.42                      | s | 30.42      |
| 1        | Producto 4            | s  | 34.76                      | s | 34.76      |
| 1        | Producto 3            | s  | 51.53                      | s | 51.53      |
| 1        | Producto 12           | s  | 57.39                      | s | 57.39      |
| 1        | Producto <sub>7</sub> | \$ | 64.17                      | s | 64.17      |
| 1        | Producto 10           | \$ | 68.93                      | s | 68.93      |
| 1        | Producto 17           | Ś  | 78.93                      | s | 78.93      |
| 1        | Producto <sub>8</sub> | \$ | 89.26                      | s | 89.26      |
| 1        | Producto 16           | s  | 122.62                     | s | 122.62     |
| 1        | Producto <sub>9</sub> | s  | 153.99                     | s | 153.99     |
| 1        | Producto 15           | s  | 161.85                     | s | 161.85     |
| 1        | Producto 14           | s  | 174.29                     | s | 174.29     |
| 1        | Producto 13           | \$ | 215.60                     | s | 215.60     |
| 1        | Producto 18           | \$ | 439.29                     | s | 439.29     |
| 1        | Producto 11           | s  | 1,346.18                   |   | \$1,346.18 |
|          | Total                 |    |                            |   | \$3,131.60 |

*Figura 6. Ejemplo del formato para identificar y agrupar los productos*

## <span id="page-19-0"></span>**Paso 2: Promediando y ordenando los datos**

Promedia los valores de los artículos para los períodos que tienes. Hecho esto, ordénalos de mayor a menor. Este es el preámbulo para el análisis de Pareto.

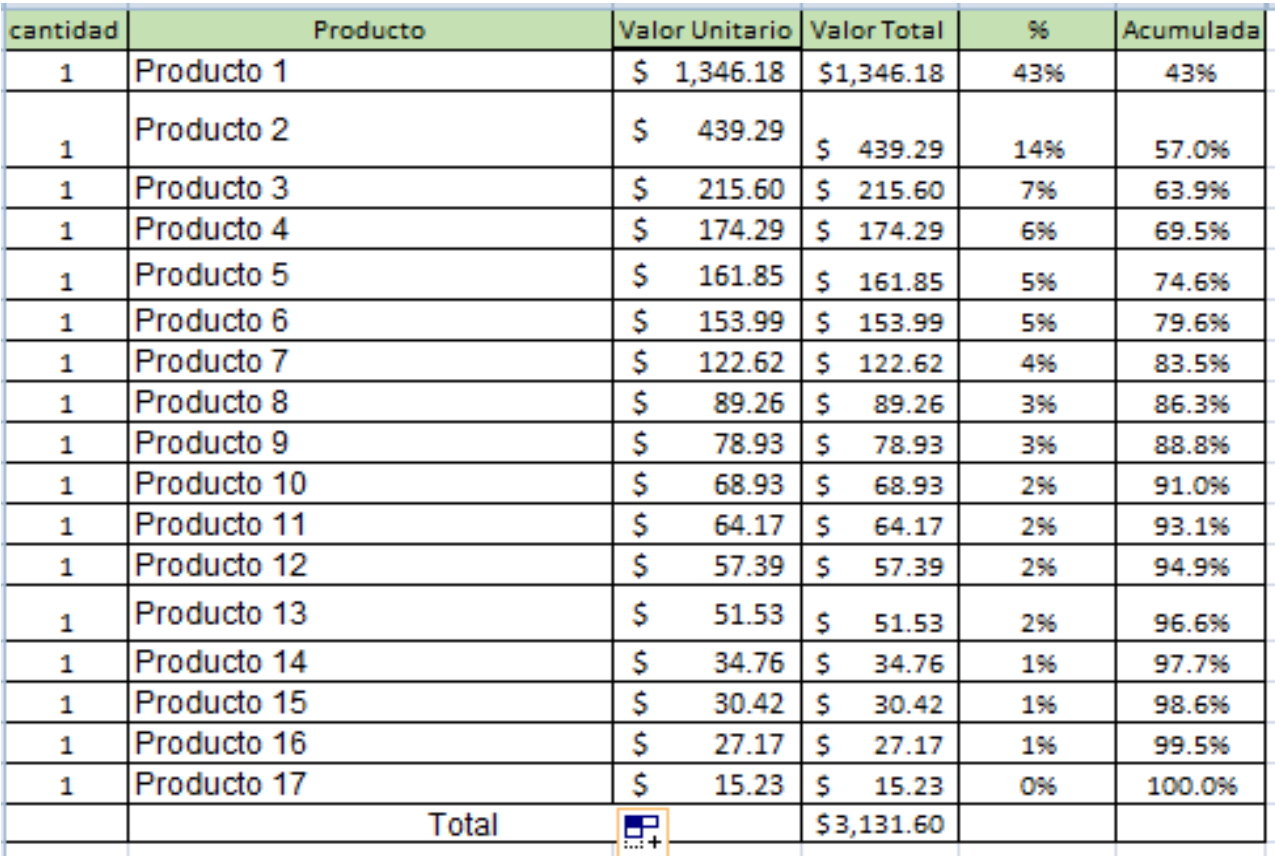

*Figura 7. Ejemplo de cómo ordenar los datos de mayor a menor y así mismo se les da los valores a los productos*.

## **Pasó 3: Multiplicando porcentajes por el número de artículos**

Para saber cuántos artículos tomar por cada zona, debes multiplicar los porcentajes por el número de artículos. En nuestro ejemplo usaremos 46% para los de tipo A, 40% tipo B y 14% para los de tipo C.

| cantidad | Producto                   |    | Valor Unitario   Valor Total |    |            | 96              |        | Acumulada Clasificación |  |
|----------|----------------------------|----|------------------------------|----|------------|-----------------|--------|-------------------------|--|
| 1        | Wire feeder for Robot      |    | \$1,346.18                   |    | \$1,346.18 | 43%             | 43%    | А                       |  |
| 1        | Feed motor                 | Ś  | 439.29                       | s  | 439.29     | 14%             | 57.0%  | А                       |  |
| 1        | PWR.SUPPLY, CJ1, 25W w/RUN | Ś  | 215.60                       | Ś  | 215.60     | 7%              | 63.9%  | А                       |  |
| 1        | Conduit (5m)               | \$ | 174.29                       | s  | 174.29     | 6%              | 69.5%  | A                       |  |
| 1        | PS 300W 24V 14A DIN mount  | Ś  | 161.85                       | s  | 161.85     | 5%              | 74.6%  | А                       |  |
| 1        | 480W 24VDC 20A 100240VAC   | \$ | 153.99                       | s  | 153.99     | 5%              | 79.6%  | А                       |  |
| 1        | 240W 24VDC 10A 100240VAC   | \$ | 122.62                       | s  | 122.62     | 4%              | 83.5%  | в                       |  |
| 1        | Central gear               | Ś  | 89.26                        | Š. | 89.26      | 3%              | 86.3%  | в                       |  |
| 1        | Pressure roll              | Ś  | 78.93                        | s  | 78.93      | 3%              | 88.8%  | в                       |  |
| 1        | FAN                        | \$ | 68.93                        | s  | 68.93      | 2%              | 91.0%  | B                       |  |
| 1        | Feed roll (0.9-1.0/1.2)    | \$ | 64.17                        | s  | 64.17      | 2%              | 93.1%  | B                       |  |
| 1        | PS 100W 24V 4.5A DIN mount | \$ | 57.39                        | s  | 57.39      | 2%              | 94.9%  | в                       |  |
| 1        | Drive gear                 | \$ | 51.53                        | s  | 51.53      | 2%              | 96.6%  | с                       |  |
| 1        | <b>BOLT, PRESSURE</b>      | \$ | 34.76                        | s  | 34.76      | 1%              | 97.7%  | c                       |  |
| 1        | HANDLE, PRESSURE           | \$ | 30.42                        | s  | 30.42      | 1%              | 98.6%  | с                       |  |
| 1        | HOLDER, PRESSURE SPRING    | \$ | 27.17                        | s  | 27.17      | 1%              | 99.5%  | c                       |  |
| 1        | SPRING, COMPRESSION        | Ś  | 15.23                        | s  | 15.23      | O <sub>96</sub> | 100.0% | c                       |  |
|          | Total                      |    |                              |    | \$3,131.60 |                 |        |                         |  |
|          |                            |    |                              |    |            |                 |        |                         |  |

*Figura 8. Ejemplo de cómo multiplicar los porcentajes por el número de artículos* 

## **Paso 4: Categorizando los artículos en las zonas**

Inducción de los costos de las actividades a los productos usando los inductores de costo. En donde se muestra gráficamente los resultados obtenidos de dicha aplicación.

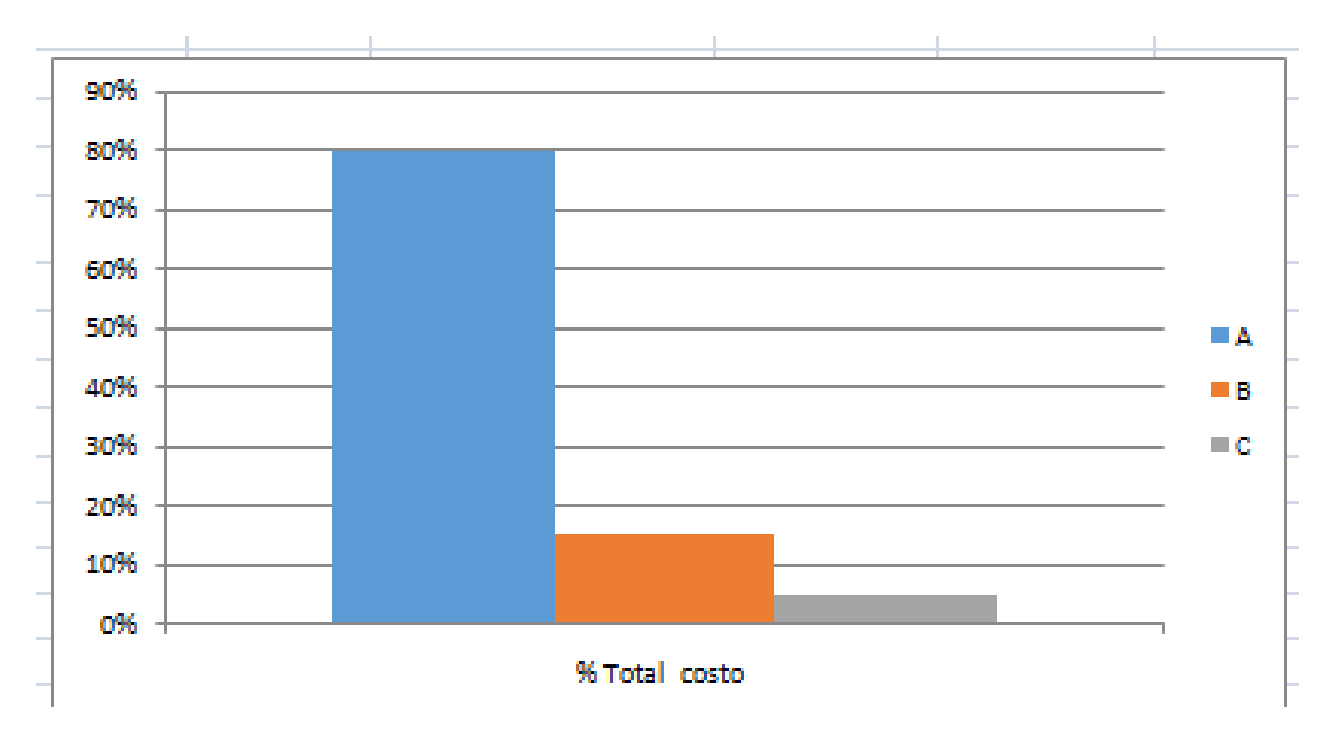

*Figura 9 Ejemplo de cómo fue el final de la aplicación de la metodología ABC gráficamente.*

Como actividad final se realizó un plan de compra con base a los resultados obtenidos de la metodología ya que al realizar el análisis se pudo lograr una mejor manera la toma de decisiones al momento de realizar dicho plan.

| <b>ITEM</b> | No DE PARTE | <b>PROVEEDOR</b> | <b>COSTO</b><br><b>UNITARIO</b><br>mem | <b>ENERO</b> | <b>FEBRERO</b> | <b>MARZO</b> | <b>ABRIL</b> | <b>MAYO</b>  | <b>JUNIO</b> | <b>JULIO</b> | AGOSTO SEPTIEMBRE |    | <b>OCTUBRE</b> | N |
|-------------|-------------|------------------|----------------------------------------|--------------|----------------|--------------|--------------|--------------|--------------|--------------|-------------------|----|----------------|---|
| 36          | Producto 36 | <b>OMRON</b>     | \$<br>161.79                           |              |                |              |              |              |              |              |                   | \$ | 161.79         |   |
| 37          | Producto 37 | <b>ESTIC</b>     | \$2,838.64                             | \$2,838.64   |                |              |              |              |              |              |                   |    |                |   |
| 38          | Producto 38 | <b>ESTIC</b>     | \$3,578.00                             |              |                | \$3,578.00   |              |              |              |              |                   |    |                |   |
| 39          | Producto 39 | <b>ESTIC</b>     | \$<br>518.82                           | 518.82<br>Ŝ  |                |              |              |              |              |              |                   |    |                |   |
| 40          | Producto 40 | <b>ESTIC</b>     | \$<br>61.22                            | Ś<br>61.22   |                |              |              |              |              |              |                   |    |                |   |
| 41          | Producto 41 | <b>ESTIC</b>     | \$<br>285.88                           | 285.88<br>S  |                |              |              |              |              |              |                   |    |                |   |
| 42          | Producto 42 | <b>ESTIC</b>     | \$<br>234.18                           | \$234.18     |                |              |              |              |              |              |                   |    |                |   |
| 43          | Producto 43 | <b>ESTIC</b>     | \$<br>64.49                            |              | \$<br>64.49    |              |              |              |              |              |                   |    |                |   |
| 44          | Producto 44 | <b>ESTIC</b>     | \$3,172.72                             |              | \$3,172.72     |              |              |              |              |              |                   |    |                |   |
| 45          | Producto 45 | <b>KEYENCE</b>   | Ŝ<br>519.85                            |              |                |              |              |              |              |              |                   | \$ | 519.85         |   |
| 46          | Producto 46 | <b>KEYENCE</b>   | Ś<br>85.79                             |              |                |              |              | \$85.79      |              |              |                   | Ś  | 85.79          |   |
| 47          | Producto 47 | <b>KEYENCE</b>   | \$<br>2.64                             |              |                |              |              |              |              |              |                   |    | 2.64           |   |
| 48          | Producto 48 | <b>KEYENCE</b>   | Ŝ<br>171.00                            |              |                |              |              |              |              |              |                   | Ś  | 171.00         |   |
| 49          | Producto 49 | <b>KEYENCE</b>   | Ŝ<br>389.04                            |              |                |              |              |              | Ś<br>389.04  |              |                   |    |                |   |
| 50          | Producto 50 | <b>KEYENCE</b>   | Ś<br>77.11                             |              |                |              |              |              | S<br>77.11   |              |                   |    |                |   |
| 51          | Producto 51 | <b>KEYENCE</b>   | 103.96<br>Ŝ                            |              |                |              |              | \$<br>103.96 |              |              |                   |    |                |   |
| 52          | Producto 52 | <b>KEYENCE</b>   | Ś<br>435.53                            |              |                |              |              |              | 435.53       |              |                   |    |                |   |
| 53          | Producto 53 | <b>KEYENCE</b>   | \$<br>9.54                             |              |                |              |              |              |              |              |                   | \$ | 9.54           |   |

*Figura 10. Ejemplo de un plan de compra anual*

## <span id="page-23-0"></span>*Cronograma de actividades*

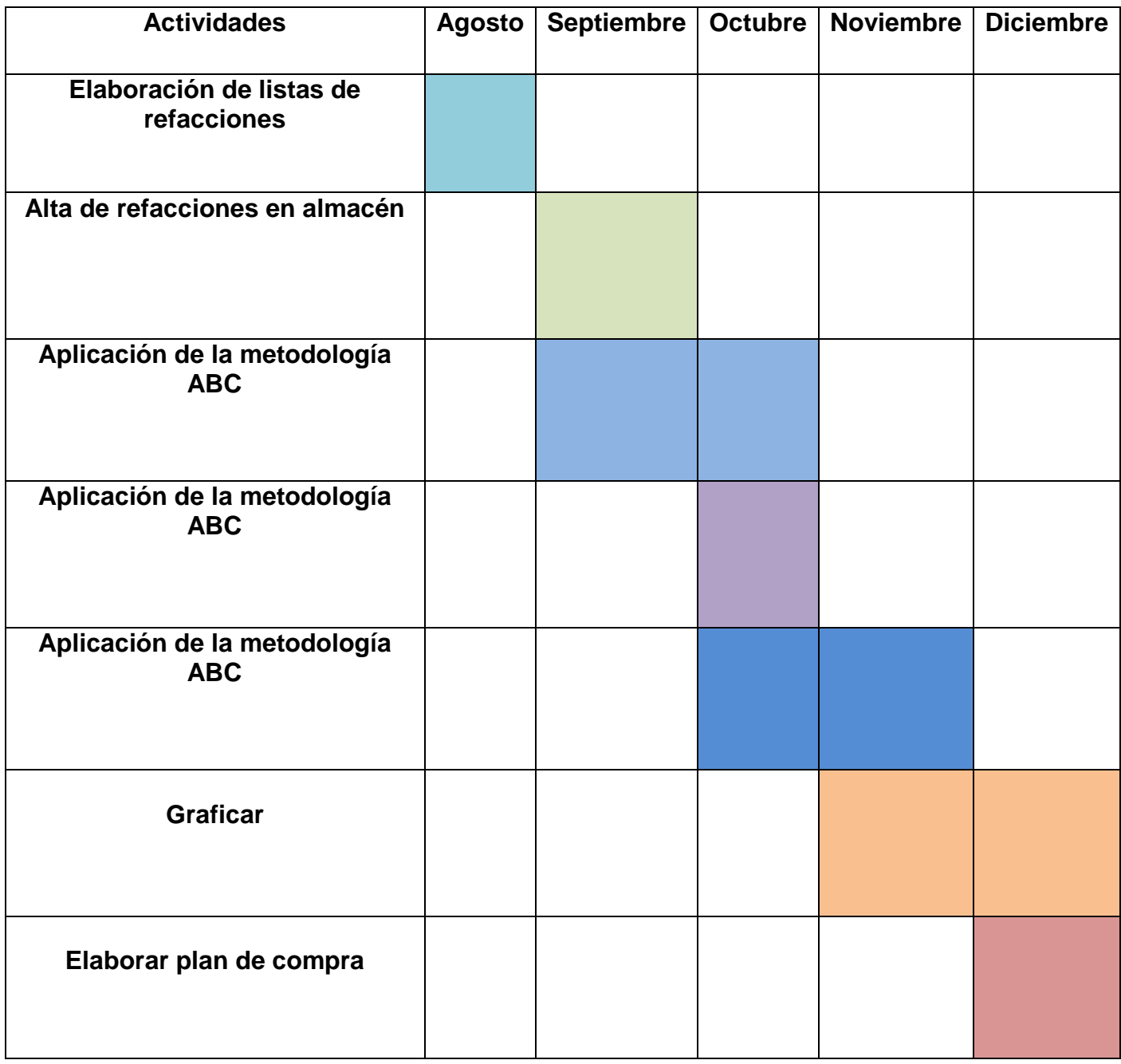

*Figura 11 Cronograma de actividades*

## *CAPÍTULO 5: RESULTADOS*

#### <span id="page-24-1"></span><span id="page-24-0"></span>*11. Resultados*

Se muestran los resultados obtenidos durante lo largo del proyecto:

Se llevó acabó el formato para las altas de almacén, el cual facilita su orden de compra y así mismo su manejo al momento de llevar a cabo su llenado.

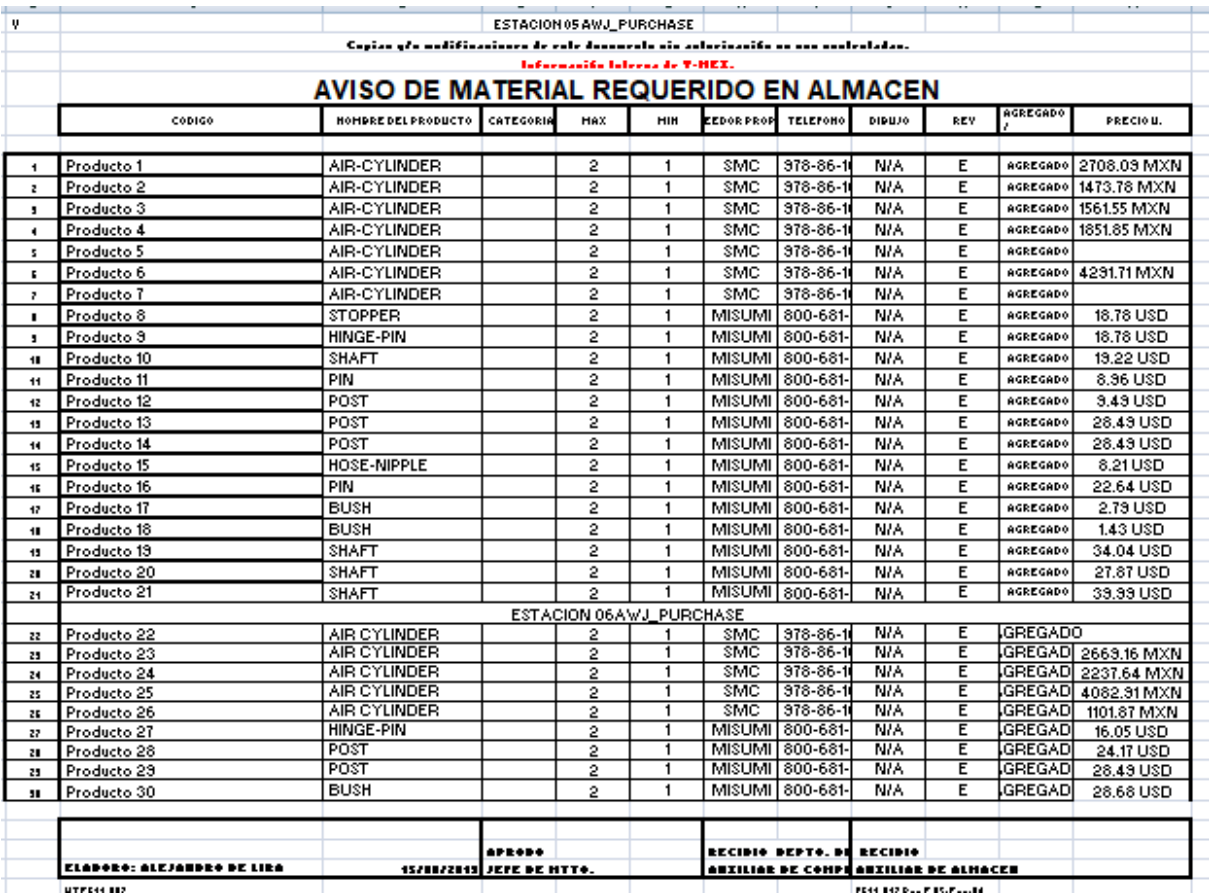

*Figura 12. Formato de alta de almacén* 

Con la implementación de la metodología ABC se corrigió deficiencias, al comparar los recursos consumidos con los productos finales, permitiendo a la gerencia el hacer decisiones racionales entre alternativas económicas. En donde al realizar dicha metodología se observó el cambio significativo ya que se redujo un 5% de los inventarios. A continuación, se muestran las actividades realizadas.

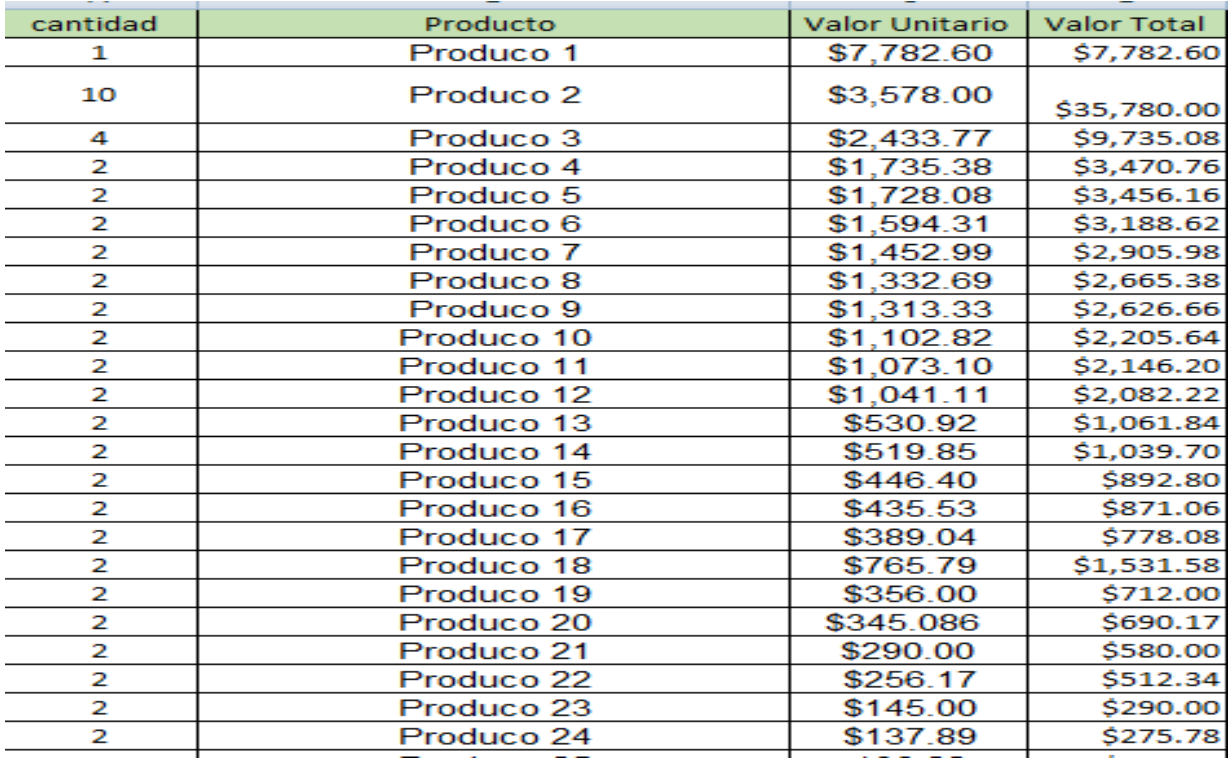

*Figura 13.* Identificación y agrupación de los productos a ser costeados.

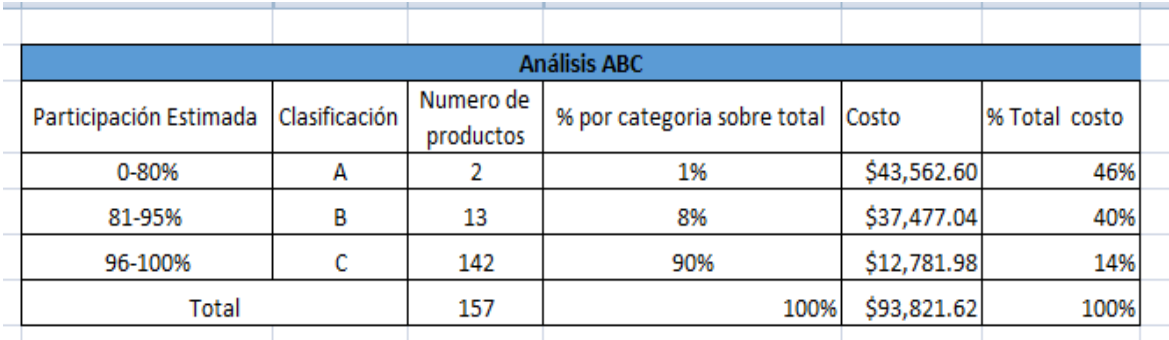

*Figura 14. Análisis del 80-20 de los resultados obtenidos de la tabla anterior.*

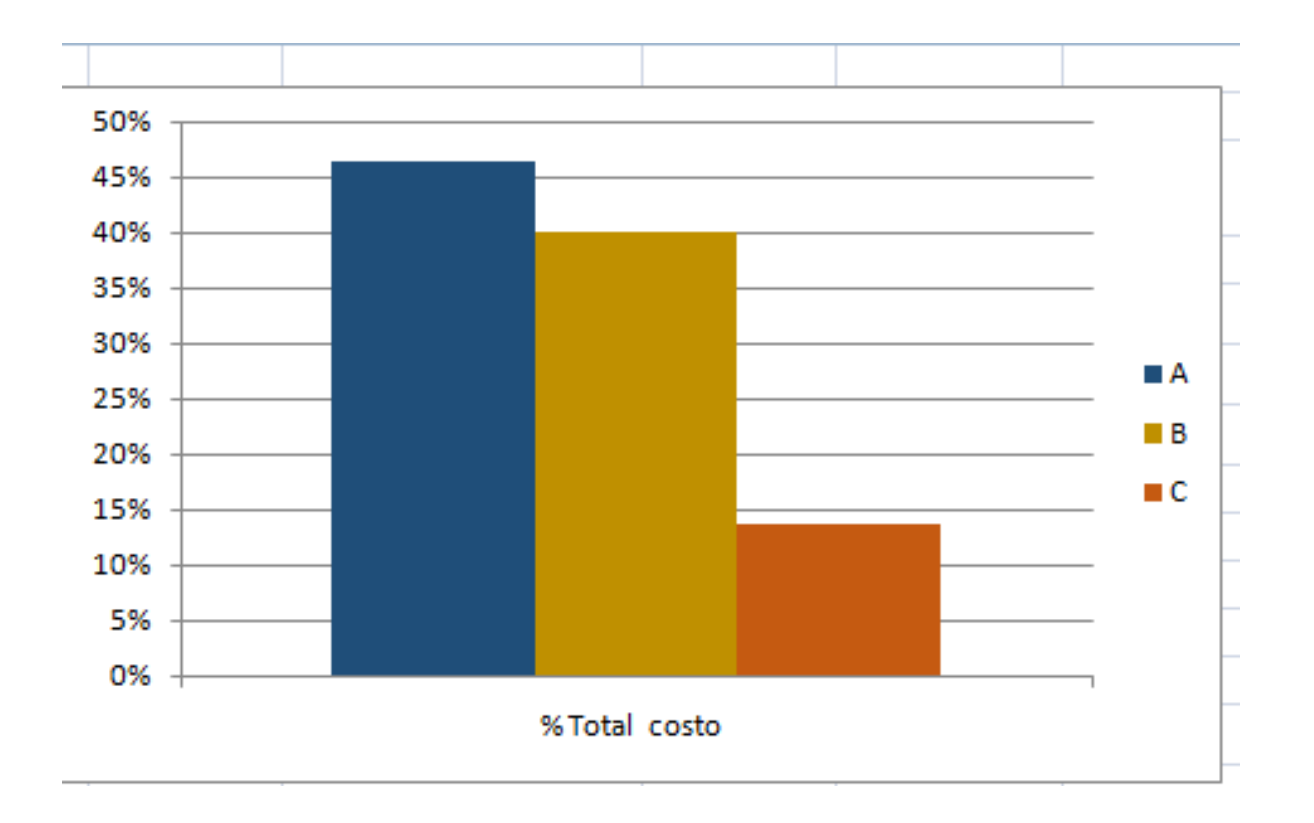

*Figura 15. Resultado de los costos de las actividades a los productos usando los inductores de costo. En donde se muestra gráficamente los resultados obtenidos de dicha aplicación.*

Como última actividad se llevó a cabo el desarrollo de un plan de compra en donde se insertó los datos obtenidos de la aplicación de la metodología para poder hacer un plan de compra anual de todos los números de parte necesarios

|                    | PLAN DE COMPRA DE L21B     |                  |                                     |  |                     |              |                |              |              |             |              |              |               |                  |
|--------------------|----------------------------|------------------|-------------------------------------|--|---------------------|--------------|----------------|--------------|--------------|-------------|--------------|--------------|---------------|------------------|
|                    |                            |                  |                                     |  |                     |              |                |              |              | 2020        |              |              |               |                  |
| <b>No DE PARTE</b> | <b>DESCRICION</b>          | <b>PROVEEDOR</b> | <b>LUSIU</b><br><b>HMITADIO (1)</b> |  | <b>ENE CANTIDAD</b> | <b>ENERO</b> | <b>FEBRERO</b> | <b>MARZO</b> | <b>ABRIL</b> | <b>MAYO</b> | <b>JUNIO</b> | <b>JULIO</b> | <b>AGOSTO</b> | <b>DICIEMBRE</b> |
| Producto 1         | <b>CASTER</b>              | HAMMER CASTER    | \$7,782.60                          |  | 1                   |              | \$7,782.60     |              |              |             |              |              |               |                  |
| Producto 2         | UBBER BUMPER COUNTER BORED | MISUMI           | \$3,578.00                          |  |                     | \$3,578.00   |                |              |              |             |              |              |               |                  |
| Producto 3         | LOCATING BOLT              | MISUMI           | \$2,433.77                          |  |                     |              | \$2,433.77     |              |              |             |              |              |               |                  |
| Producto 4         | OIL FREE BUSHING           | MISUMI           | \$1,735.38                          |  | $\mathbf{1}$        |              | \$1,735.38     |              |              |             |              |              |               |                  |
| Producto 5         | OIL FREE BUSHING           | MISUMI           | 1728-08                             |  |                     |              |                |              | 1728-08      |             |              |              |               |                  |
| Producto 6         | HINGE PIN                  | MISUMI           | \$1,594.31                          |  |                     |              |                | \$1,594.31   |              |             |              |              |               |                  |
| Producto 7         | <b>HINGE PIN</b>           | MISUMI           | \$1,452.99                          |  | -1                  |              |                |              | \$1,452.99   |             |              |              |               |                  |
| Producto 8         | HINGE PIN                  | MISUMI           | \$1,332.69                          |  |                     |              |                | \$1,332.69   |              |             |              |              |               |                  |
| Producto 9         | <b>GUIDE RAIL</b>          | MISUMI           | \$1,313.33                          |  | 1                   |              |                | \$1,313.33   |              |             |              |              |               |                  |
| Producto 10        | <b>GUIDE RAIL</b>          | MISUMI           | \$1,102.82                          |  | 1                   |              |                | \$1,102.82   |              |             |              |              |               |                  |
| Producto 11        | GAS SPRING                 | <b>MISUMI</b>    | \$1,073.10                          |  |                     |              |                |              | \$1,073.10   |             |              |              |               |                  |
| Producto 12        | HINGE PIN                  | MISUMI           | \$1,041.11                          |  | -1                  |              |                |              |              | \$1,041.11  |              |              |               |                  |
| Producto 13        | HINGE PIN                  | MISUMI           | \$530.92                            |  |                     |              |                |              |              | \$530.92    |              |              |               |                  |
| Producto 14        | <b>SCREW WITH NOSE</b>     | <b>MISUMI</b>    | \$519.85                            |  | 1                   |              |                |              |              | \$519.85    |              |              |               |                  |
| Producto 15        | <b>CASTER</b>              | HAMMER CASTER    | \$446.40                            |  | 1                   |              |                |              |              |             | \$446.40     |              |               |                  |
| Producto 16        | OIL FREE BUSHING           | MISUMI           | \$435.53                            |  |                     |              |                |              |              |             |              | \$435.53     |               |                  |
| Producto 17        | POST FOR SPRING            | MISUMI           | \$389.04                            |  | 1                   |              |                |              |              |             | \$389.04     |              |               |                  |
| Producto 18        | <b>HINGE PIN</b>           | MISUMI           | \$765.79                            |  |                     |              |                |              |              |             | \$765.79     |              |               |                  |
| Producto 19        | TENSION SPRING             | MISUMI           | \$356.00                            |  |                     |              |                |              |              |             |              | \$356.00     |               |                  |
| Producto 20        | <b>AIR CYLINDER</b>        | SMC              | \$345.08                            |  | 1                   |              |                |              |              |             | \$345.08     |              |               |                  |
| Producto 21        | AIR CYLINDER               | SMC              | \$290.00                            |  | 1                   |              |                |              |              |             | \$290.00     |              |               |                  |
| Producto 22        | PILOT CHECK VALVE          | SMC              | \$256.17                            |  |                     |              |                |              |              |             |              | \$256.17     |               |                  |
| Producto 23        | <b>REGULATOR</b>           | SMC              | \$145.00                            |  |                     |              |                |              |              |             |              | \$145.00     |               |                  |
| Producto 24        | <b>PILLOV BLOCK</b>        | ASAHI            | \$137.89                            |  |                     |              |                |              |              |             |              |              | \$137.89      |                  |

*Figura 16. Plan de compra anual de L21B*

## *CAPÍTULO 6: CONCLUSIONES*

#### <span id="page-28-1"></span><span id="page-28-0"></span>*13. Conclusiones del Proyecto*

La elaboración de este proyecto cubrió el objetivo deseado que era dar de alta todas las refacciones de la nueva línea L21B y así mismo poder dar una mejora a la empresa con la ayuda de los conocimientos adquiridos en la Universidad de esta manera poder reafirmar que lo aprendido en clase es y será de base para entrar en el mundo laboral.

El llevar un control de los inventarios es de suma importancia en toda industria ya que sin una buena planeación no se podría llevar a cabo dicha actividad es por ello que la empresa Yorozu, Mexicana cuenta con un buen control de inventarios para no contar con sobre inventario y así mismo tener todo en orden para facilitarle los números de parte a las personas que lo están necesitando.

## *CAPÍTULO 7: COMPETENCIAS DESARROLLADAS*

#### <span id="page-29-1"></span><span id="page-29-0"></span>*14. Competencias desarrolladas y/o aplicadas.*

- 1. Utilice diversos lenguajes y fuentes de información para comunicarse efectivamente)
- 2. Aporte los fundamentos teórico científicos, metodológicos y de herramientas para la solución de problemas en ingeniería.
- 3. Emplee las diferentes formas de pensamiento para la resolución de problemas aplicando un enfoque sistémico.
- 4. Demostré comportamientos efectivos al o interactuar en equipos y compartir conocimientos, experiencias y aprendizajes para la toma de decisiones y el desarrollo grupal.
- 5. Desarrolle habilidades para realizar análisis de costos que le permitan participar en la toma de decisiones relacionadas con la gestión de los sistemas productivos.
- 6. Comprendí los conceptos básicos de costos a través de la investigación documental para que el estudiante adquiera un panorama que le permita transferir la teoría a la práctica.
- 7. Disposición para conocer, analizar y participar activamente en el trabajo.
- 8. Habilidad social y la disposición para establecer y mantener relaciones interpersonales armoniosas.

## *CAPÍTULO 8: FUENTES DE INFORMACIÓN*

## <span id="page-30-0"></span>*Referencias de Revistas*

Durán, Yosmary. (junio 2012). Administración del inventario: elemento clave para la optimización de las utilidades en las empresas. redalyc, 2p, 25p

COSTEO ABC: ¿POR QUÉ Y CÓMO IMPLANTARLO?. *estud.gerenc.* [online]. 2004, vol.20, n.92, pp.47-103. ISSN 0123-5923.

## *Referencias de internet:*

Fidel V.. (2018). Cilindro de aire Archivos. 22 de octubre del 2019, de Rome co Industrial Sitio web:<https://www.romecoindustrial.com/tag/cilindro-de-aire/>

Universidad de los Andes Venezuela. (2012). Administración de inventarios: elemento clave para la optimización de las utilidades de las empresas . 01 de noviembre del 2019, de Visión gerencial Sitio web:<https://www.redalyc.org/pdf/4655/465545892008.pdf>

Garbey Chacon. (2 de noviembre del 2002). Antecedentes, ventajas y limitaciones del costeo por actividades ABC. 4 de noviembre del 2019, de gestiopolis Sitio web: [https://www.gestiopolis.com/antecedentes-ventajas-y-limitaciones-del-costeo-por](https://www.gestiopolis.com/antecedentes-ventajas-y-limitaciones-del-costeo-por-actividades-abc/)[actividades-abc/](https://www.gestiopolis.com/antecedentes-ventajas-y-limitaciones-del-costeo-por-actividades-abc/)

#### *CAPÍTULO 9: ANEXOS*

<span id="page-31-1"></span><span id="page-31-0"></span>*17. Anexos*

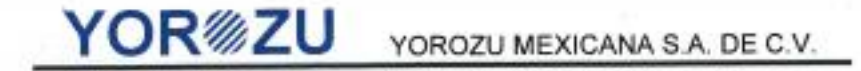

San Francisco de los Romo, Aguascalientes, 26 de junio de 2019.

#### INSTITUTO TECNOLÓGICO DE PABELLÓN DE ARTEAGA LIC. MA. MAGDALENA CUEVAS MARTÍNEZ JEFA DE VINCULACIÓN.

#### **PRESENTE**

Por medio de la presente, se notifica que la C. LIZETH ALEJANDRA HERRERA LIMÓN, alumna de la carrera de INGENIERÍA INDUSTRIAL, con número de matricula 151050232, fue aceptada en esta empresa para llevar a cabo su proyecto de Residencias Profesionales denominado "CREACIÓN DE INVENTARIO DE REFACCIONES PARA ARRANQUE DE LÍNEA L21B" en el departamento de INGENIERÍA ENSAMBLE, durante el periodo comprendido de agosto a diciembre de 2019, cubriendo un total de 500 horas con un horario de 08:00 a 17:36 hrs. de lunes a viernes, bajo la supervisión del ING. ALEJANDRO DE LIRA MARTÍNEZ Supervisor de Mantenimiento Ensamble, quien fungirá como su asesor externo.

Sin más por el momento, me despido enviándole un cordial saludo

**ATENTAMENTE** 血曲 L.R.I. Oscar Omar Salado Martínez

Especialista de Relaciones Laborales y Compensaciones

c.c.p. Expediente

Carr. Aguascalientes - Zacatecas Km. 18.8 San Francisco de los Romo, Aguascalientes. C.P. 20300 Teléfono (449) 910-12-00

*Figura 17. Carta de aceptación* 

| П×                                                          |                                                                                      |                                                                           |                                                  |                                                 |
|-------------------------------------------------------------|--------------------------------------------------------------------------------------|---------------------------------------------------------------------------|--------------------------------------------------|-------------------------------------------------|
| <b>WAREHOUSE</b><br><b>NEW FINISHED</b>                     | <b>WAREHOUSE</b><br><b>PURCHASING PARTS</b><br>Área de transito para carro eléctrico | M                                                                         |                                                  |                                                 |
|                                                             |                                                                                      |                                                                           | <b>BCStof Condition</b>                          |                                                 |
|                                                             |                                                                                      | <b><i>AREA FOR NEW PROJE</i></b>                                          | QA evaluation área<br>Partes componentes & Estam | <b>WAREHOUSE</b>                                |
|                                                             |                                                                                      |                                                                           | <b>A</b>                                         | <b>219A9</b><br><b>PURCHASING</b><br><b>MEM</b> |
| Área de transito para carro eléctrico<br><b>UTORPERPORP</b> | QA evaluation area<br><b>IDLE FOUIPMENT</b><br>œ                                     | $\mathbb{R}^n$<br>Щ<br>$\blacksquare$<br><b>BEER</b> VI, SI <sup>II</sup> | 畾<br><b>ETXOUM</b>                               |                                                 |

*Figura 18, Layout de L21B*

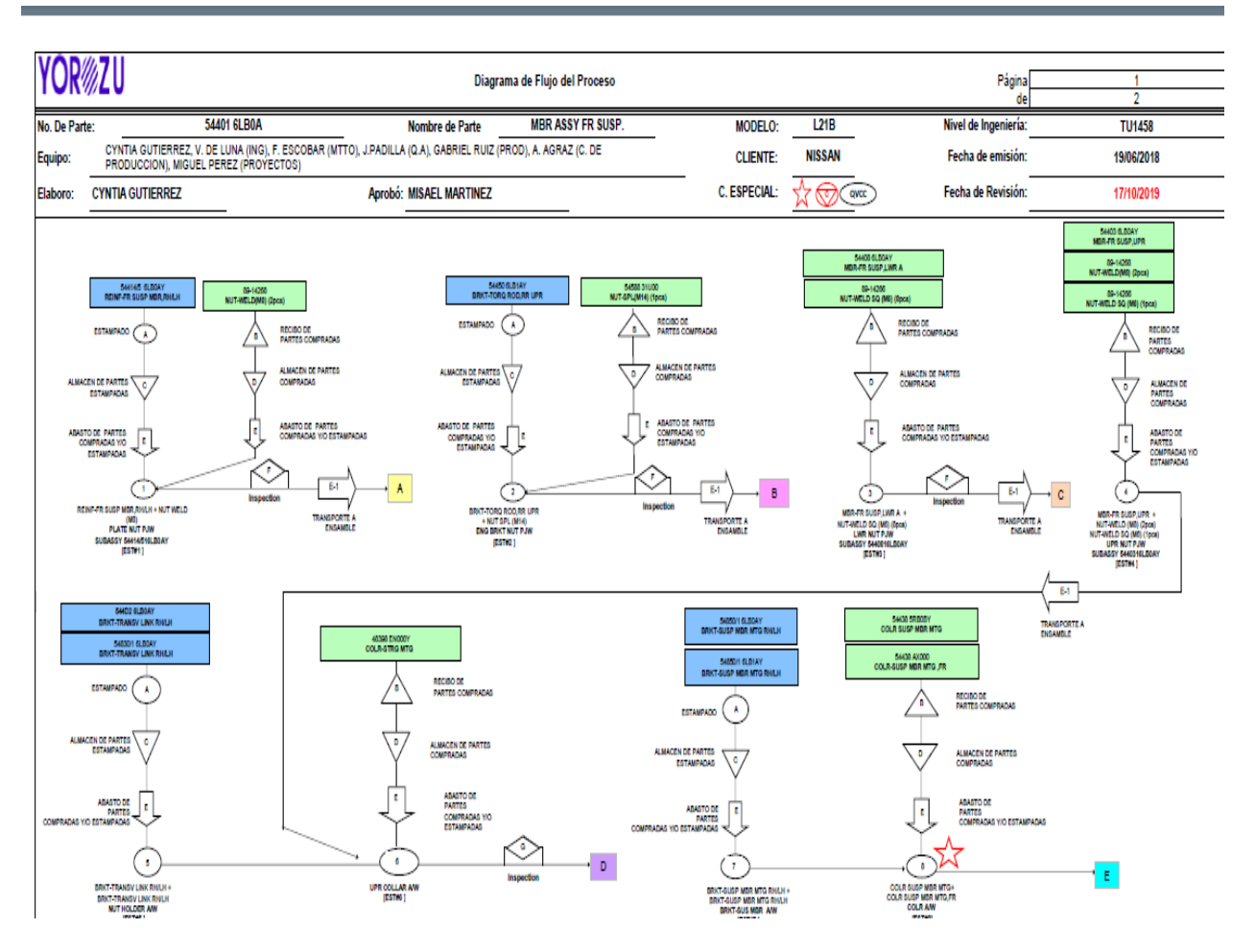

*Figura 19. Diagrama de flujo de FR SUSP*

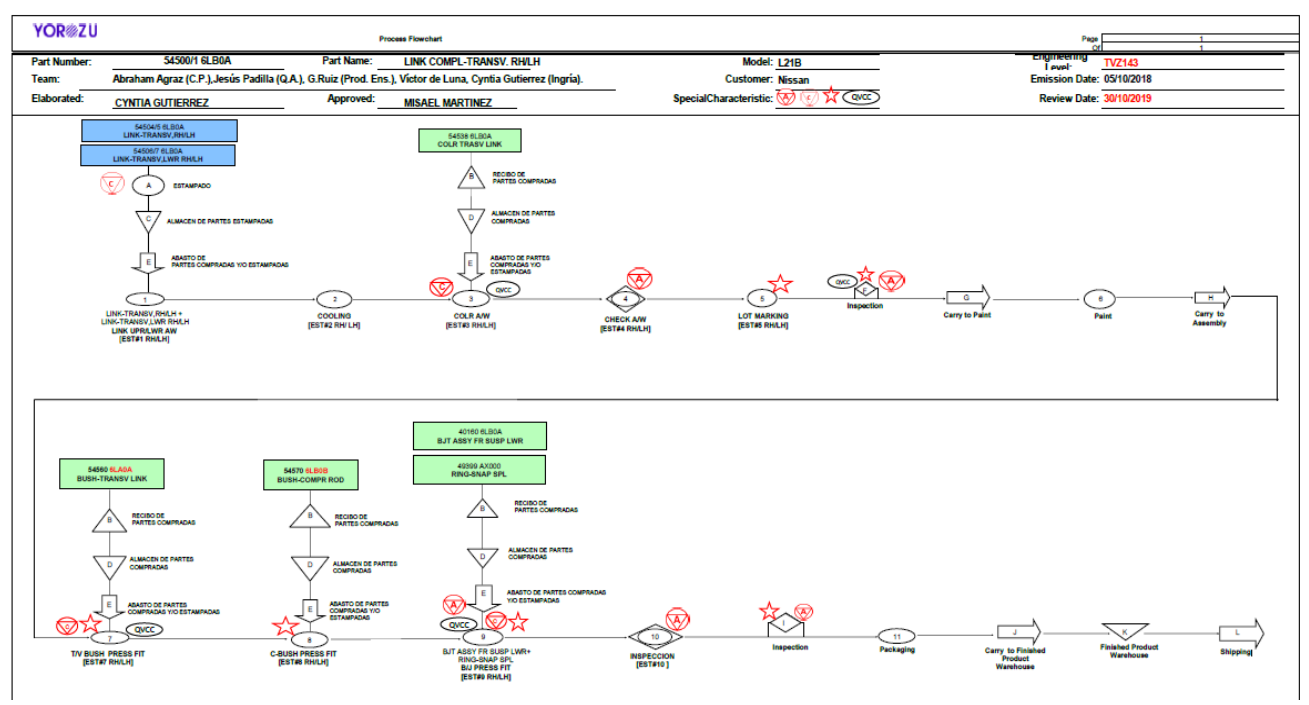

*FIGURA 20. Diagrama de flujo de TRANSV. RH/LH*

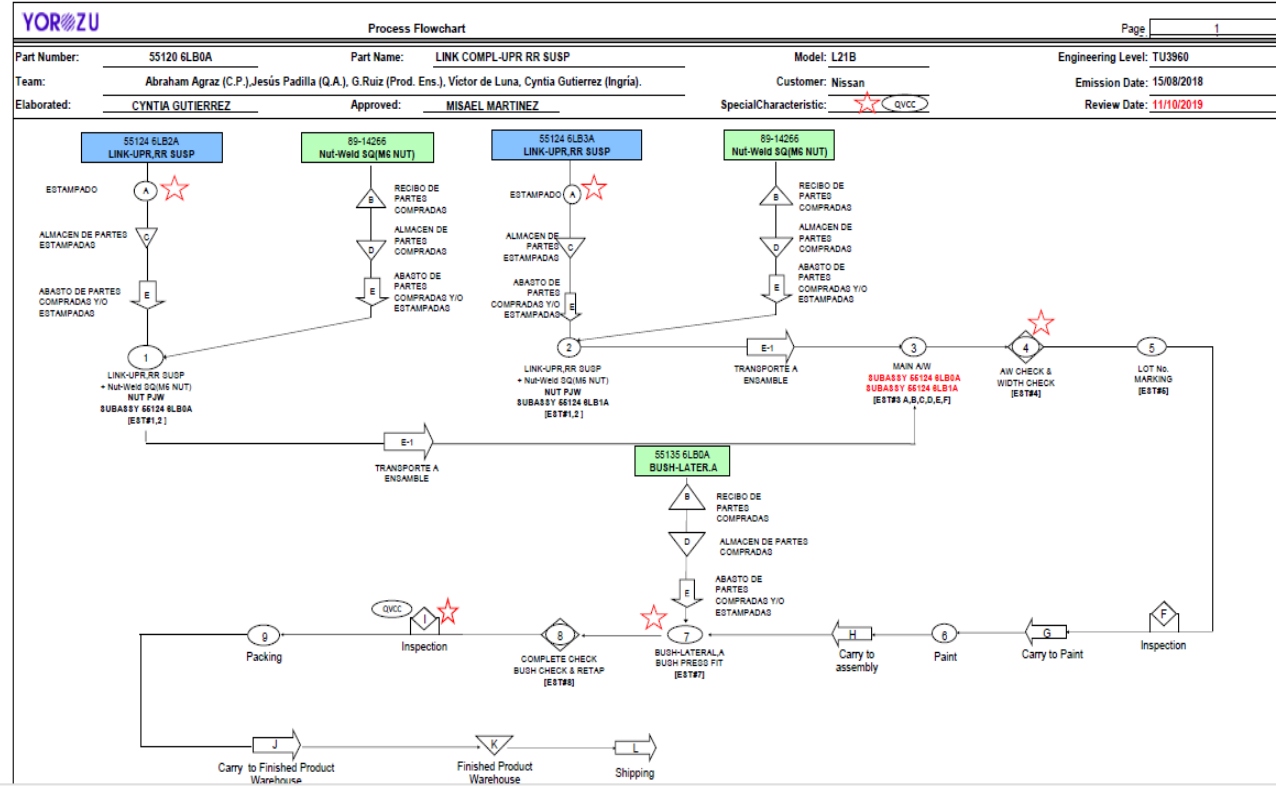

*Figura 21. Diagrama de flujo de UPR SUSP*

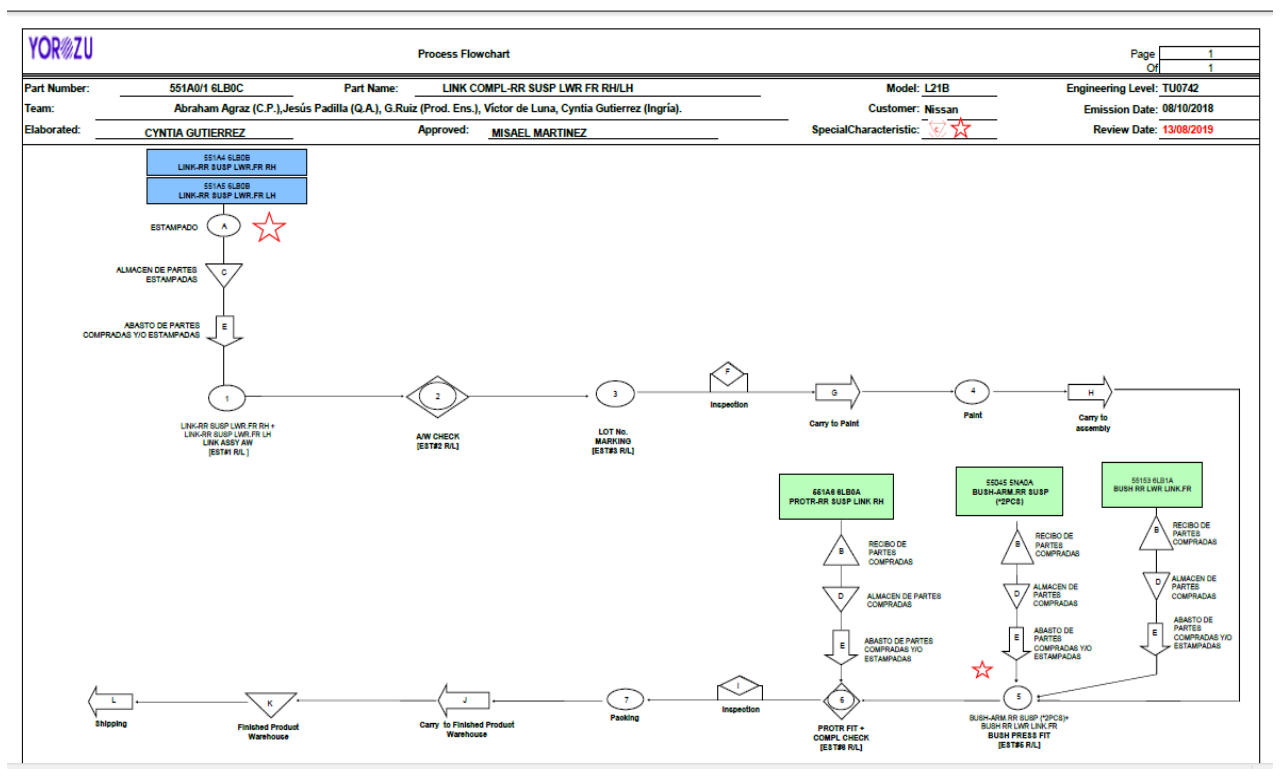

*Figura 22. Diagrama de flujo LINK LWR FR SUSP*

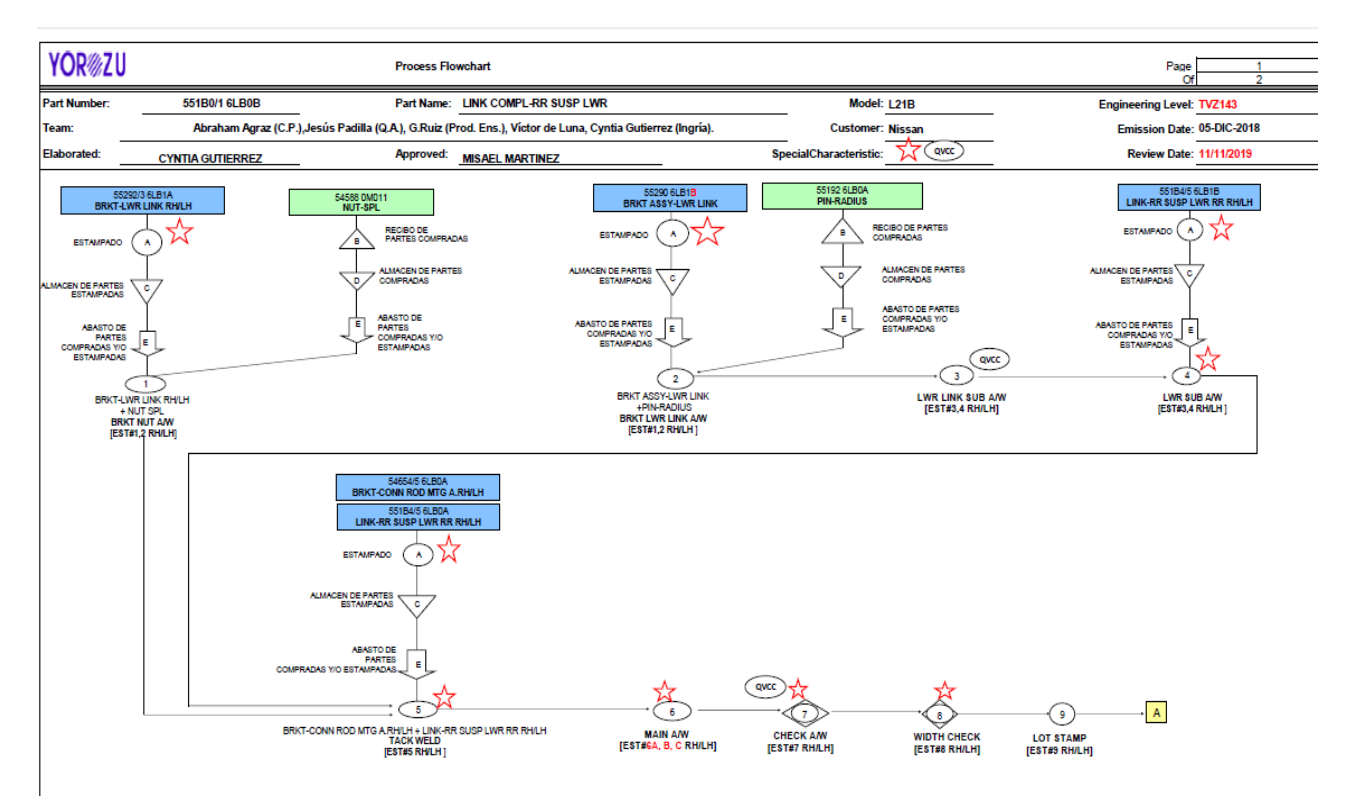

*Figura 23. Diagrama de flujo de LINK LWR RR SUSP*

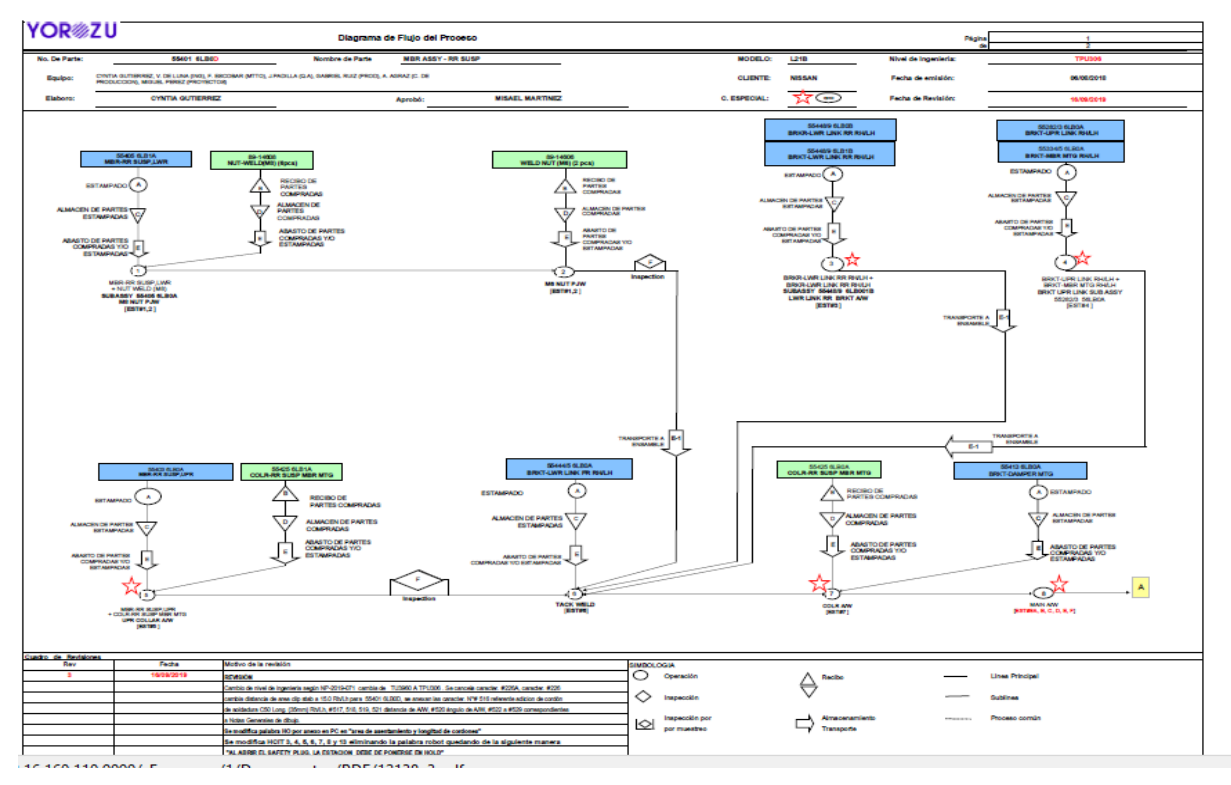

*Figura 24. Diagrama de flujo de RR SUSP*

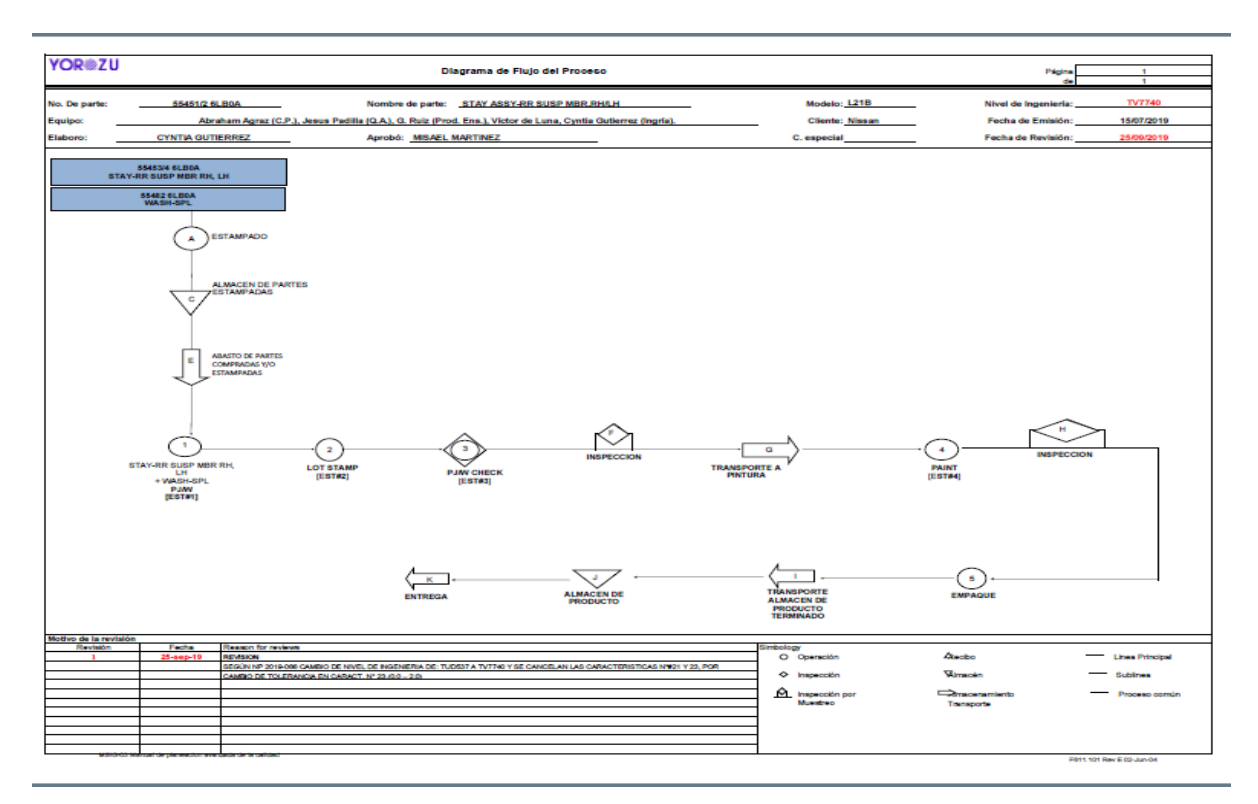

*Figura 25. Diagrama de flujo de STAY ASSY*